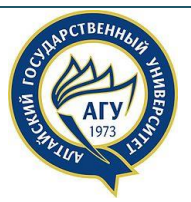

# Алтайский государственный университет

Офис развития публикационной деятельности и повышения академической репутации

# «МИР ВСЕМ КВАРТИЛЯМ!»

# О КВАРТИЛЯХ ИЗДАНИЙ В ВОПРОСАХ И ОТВЕТАХ

БАРНАУЛ – 2020

# **ЧТО ТАКОЕ КВАРТИЛЬ НАУЧНОГО ИЗДАНИЯ?**

Квартиль научного издания является одной из его характеристик, которая определяется исходя из библиометрических показателей, отражающих уровни цитируемости публикаций и востребованности издания научным сообществом.

Квартиль – это инструмент ранжирования научного издания.

Квартили научных изданий используются для оценки публикационной производительности исследователей, определения «входных билетов» для участия в различных фандрайзинговых конкурсах.

# **ДЛЯ КАКИХ ИЗДАНИЙ РАССЧИТЫВАЮТСЯ КВАРТИЛИ?**

Обычно квартили определяются для научных изданий, индексируемых в международных базах научного цитирования Scopus и Web of Science Core Collection (WoS CC).

Все научные издания в WoS СС и Scopus приписаны к тематическим категориям (предметным областям). Квартили изданий определяются по каждой тематической категории (предметной области).

Квартили могут быть рассчитаны не только для журналов, но и других научных изданий. В частности, для книг, выходящих в конкретной серии, для материалов и сборников продолжающихся конференций и т.д.

### **СКОЛЬКО КВАРТИЛЕЙ МОЖЕТ БЫТЬ, И БЫВАЮТ ЛИ ИЗДАНИЯ БЕЗ КВАРТИЛЯ?**

Всего дифференцируются четыре квартиля (квартиль – ¼ (одна четверть)): Q1 (самый высокий), Q2, Q3 и Q4 (самый низкий).

Наиболее авторитетные научные издания категорируются в первых двух высших квартилях Q1 и Q2.

Научное издание попадает в один или несколько квартилей (по разным предметным областям).

Научное издание может не иметь квартиля:

(1) если оно недавно начало индексироваться в той или иной базе цитирования,

или

 $(2)$ если не имеет достаточного уровня цитируемости публикаций для того, чтобы были рассчитаны соответствующие метрики).

# КТО ОПРЕДЕЛЯЕТ КВАРТИЛИ ИЗДАНИЙ И ПО КАКИМ **МЕТОДИКАМ?**

Для изданий, индексируемых в WoS CC, квартиль издания определяется по импакт- $\phi$ актору, отражаемому в Journal Citation Reports (JCR). Таким образом, на размер квартиля (Q) научного издания влияние оказывает импакт-фактор издания.

JCR — показатель цитируемости научного издания, рассчитываемый на основе годового количества ссылок на статьи, опубликованные в журнале за предшествующие два года.

Например, импакт-фактор журнала за 2019 год определяется как отношение числа ссылок из всех публикаций во всех индексируемых WoS CC журналах, вышедших в 2019 году, на публикации, вышедшие в данном журнале в 2017-2018 годах, к числу публикаций в данном журнале за 2017-2018 годы.

Официальное определение и принцип расчёта импакт-фактора приведены на сайте Web of Knowledge.

Рейтинг журналов по импакт-фактору публикуется ежегодно в базе отчётов Journal Citation Reports (JCR), входящей в состав системы Web of Knowledge.

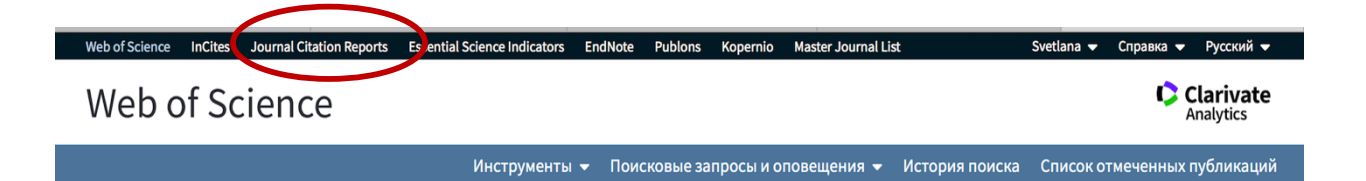

Импакт-фактор был разработан в 1960-е годы американским Институтом научной информации (Institute for Scientific Information, ныне Thomson Scientific в составе медиакомпании Thomson Reuters). Он позволяет сопоставлять между собой близкие по тематике журналы, их значимость, и не даёт возможности сравнивать журналы из разных научных областей. Для многих журналов из области гуманитарных наук официальный импактфактор не публикуется. В частности, импакт-фактор не рассчитывается для научных изданий, включенных в индекс Arts and Humanities Citation Index (A&HCI).

Для изданий, индексируемых в Scopus, существует несколько методик определения квартильности.

1. Индикатор SCIMago Journal Rank (**SJR**) был предложен в 2000-х годах исследовательской группой SCImago Университета Гранады (https://www.scimagojr.com/journalrank.php ).

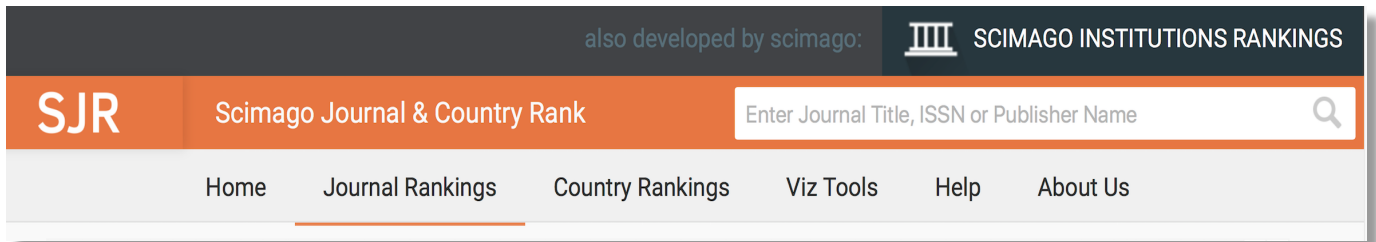

Данный показатель рассчитывает квартиль журналов в Scopus и учитывает не только цитируемость, но и авторитетность других изданий, ссылающихся на данный журнал, и близость их предметных областей.

2. Показатель цитируемости Source Normalized Impact Per Paper (**SNIP**) используется базой данных Scopus. Он позволяет сравнивать между собой издания различных тематик.

Данный показатель учитывает ссылки за текущий год на статьи, опубликованные в течение трех предшествующих лет.

При его расчете учитываются: частота, с которой цитируются другие статьи, влияние цитаты и перечень проанализированной литературы в указанной области научных знаний.

Чем выше показатель SNIP, тем большая вероятность попадания издания в верхние квартили.

Определение квартилей научных изданий по SNIP, где были опубликованы статьи сотрудников университета, лежат в основе методики оценки результативности выполнения Прграммы стратегического академического лидерства университетами, анонсированной в 2020 году Министерством образования и науки РФ.

**Показатели по научным изданиям по вышеуказанным методикам обновляются один раз в год!**

3. Мeтрика **CiteScore** - одна из новейших метрик оценивания качества научного издания.

Она рассчитывается Scopus по методике, близкой к расчету импакт-фактора в WoS CC.

CiteScore показывает среднее цитирование публикаций издания за трехлетний период.

При подсчете CiteScore, кроме статей и обзоров из журналов, учитываются другие типы публикаций, включаемые в Scopus: письма, заметки, редакционные статьи, труды конференций и другие документы.

CiteScore связан с процентилем издания. Чем выше CiteScore, тем выше процентиль!

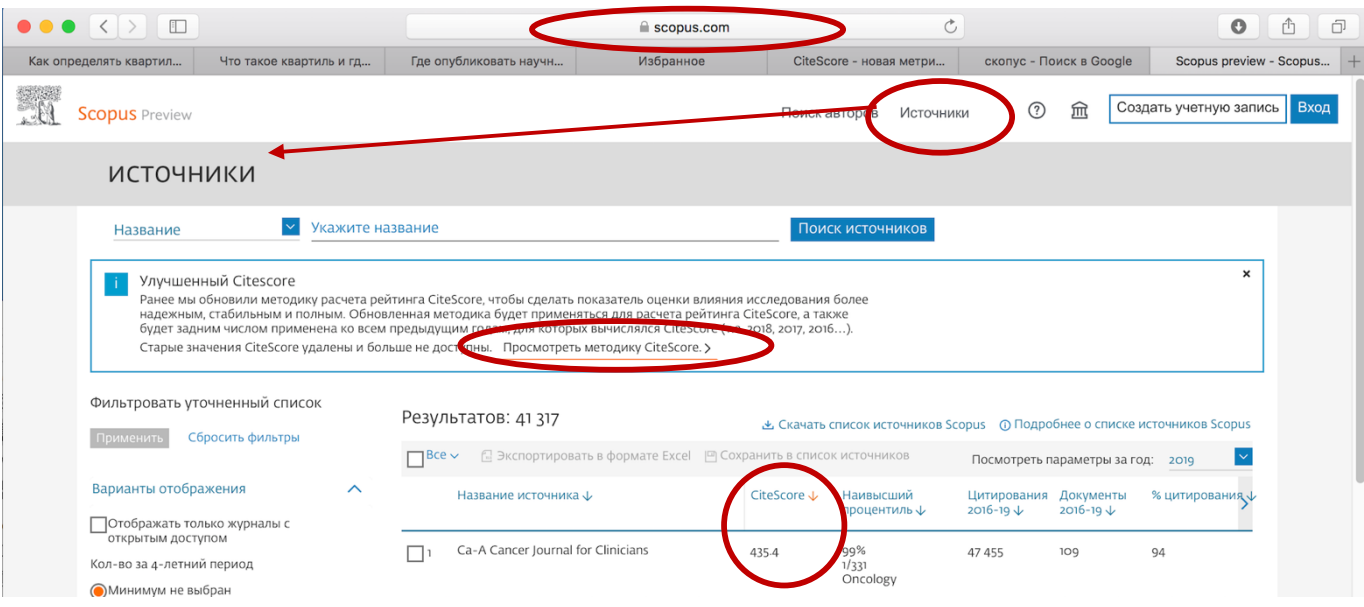

### **CiteScore для текущего года обновляется каждый месяц (CiteScore Tracker)!**

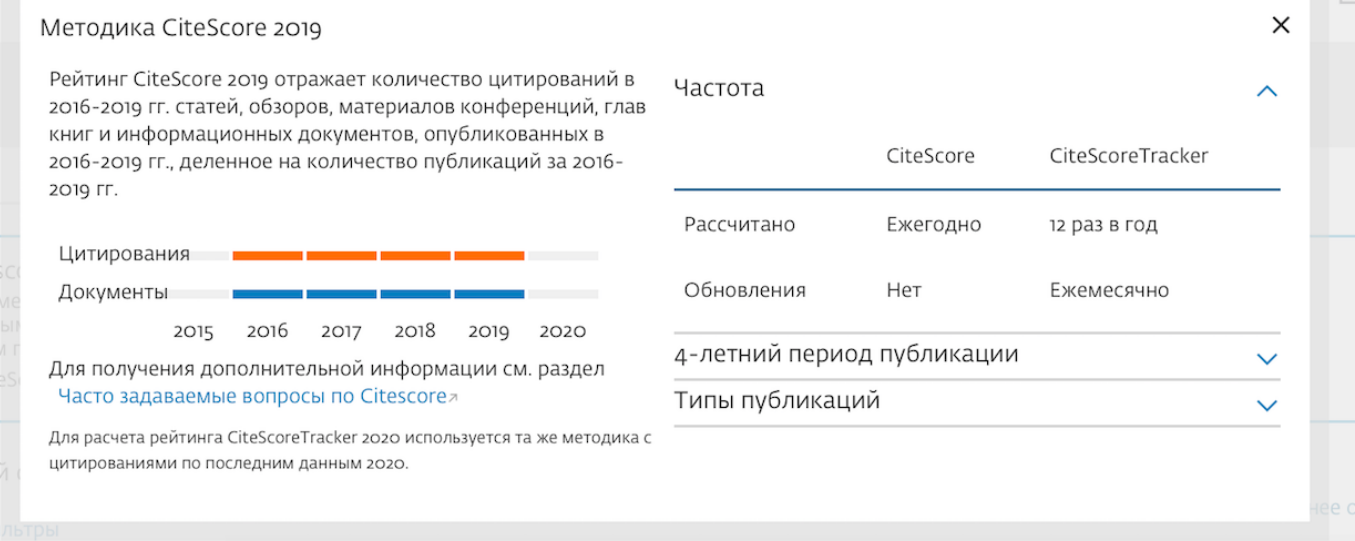

### **КАК Я МОГУ ОПРЕДЕЛИТЬ КВАРТИЛЬ ИНТЕРЕСУЮЩЕГО МЕНЯ НАУЧНОГО ИЗДАНИЯ?**

#### **Определение квартиля по JCR**

Определение квартиля научного издания по JCR осуществляется на специальном ресурсе Journal Citation Reports. В настоящее время Алтайский государственный университет не имеет подписки на этот ресурс.

Поэтому квартиль научного издания по JCR можно определить в соответствии со следующим алгоритмом:

 $1)$ любого  $\mathsf{C}$ университетского компьютера зайти сайт на https://apps.webofknowledge.com/

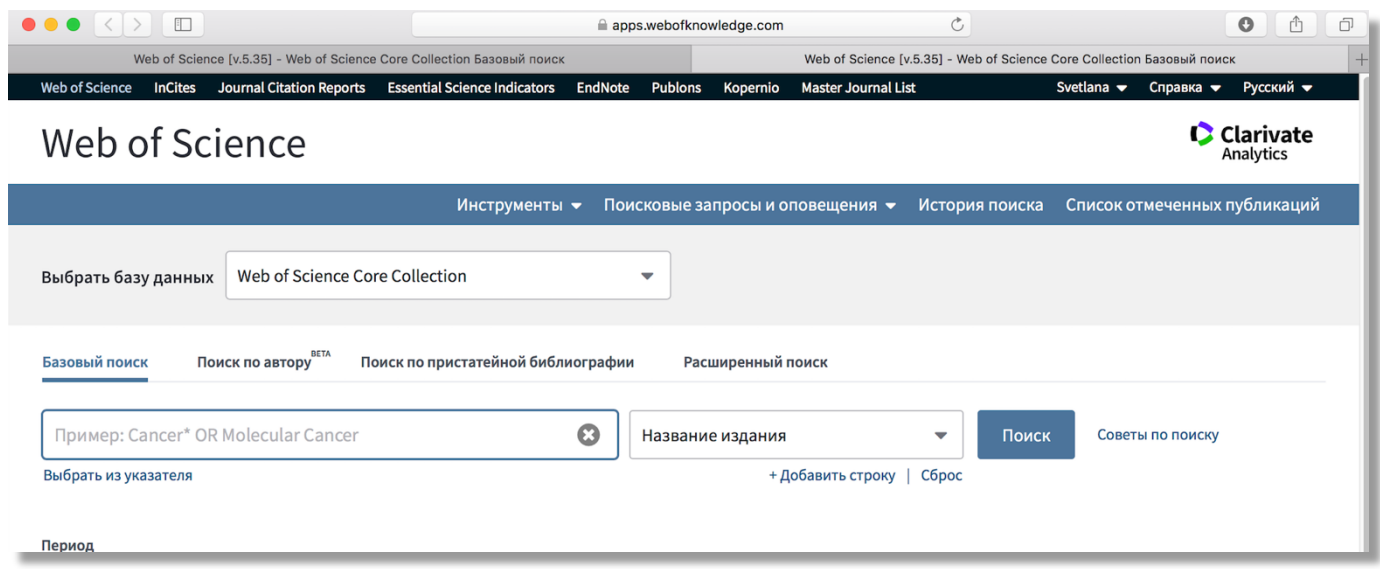

2) ввести англоязычное название интересующего научного издания и осуществить поиск

**Dublens** 

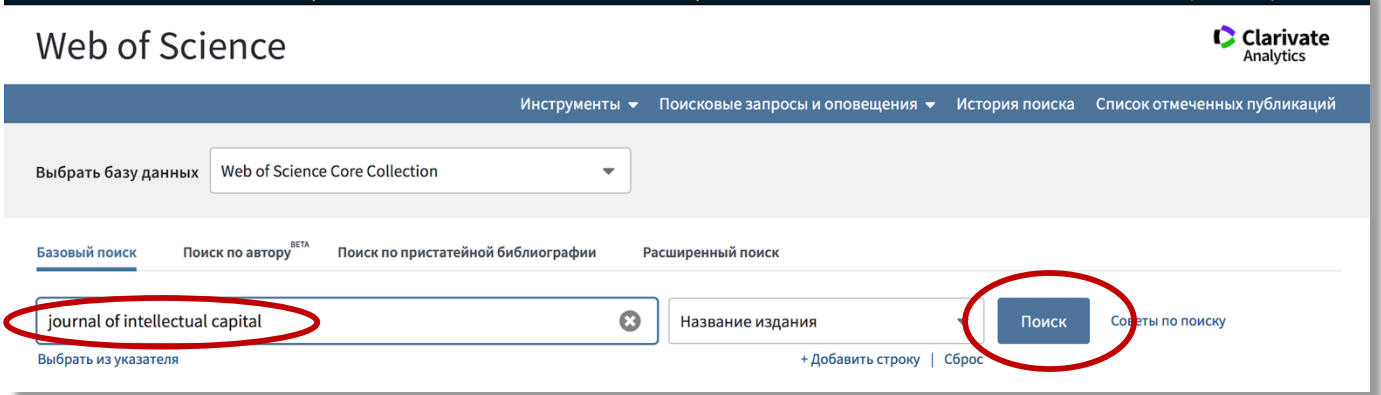

 $3)$ в выпадающем списке опубликованных статей посмотреть квартиль издания, кликнув на его название

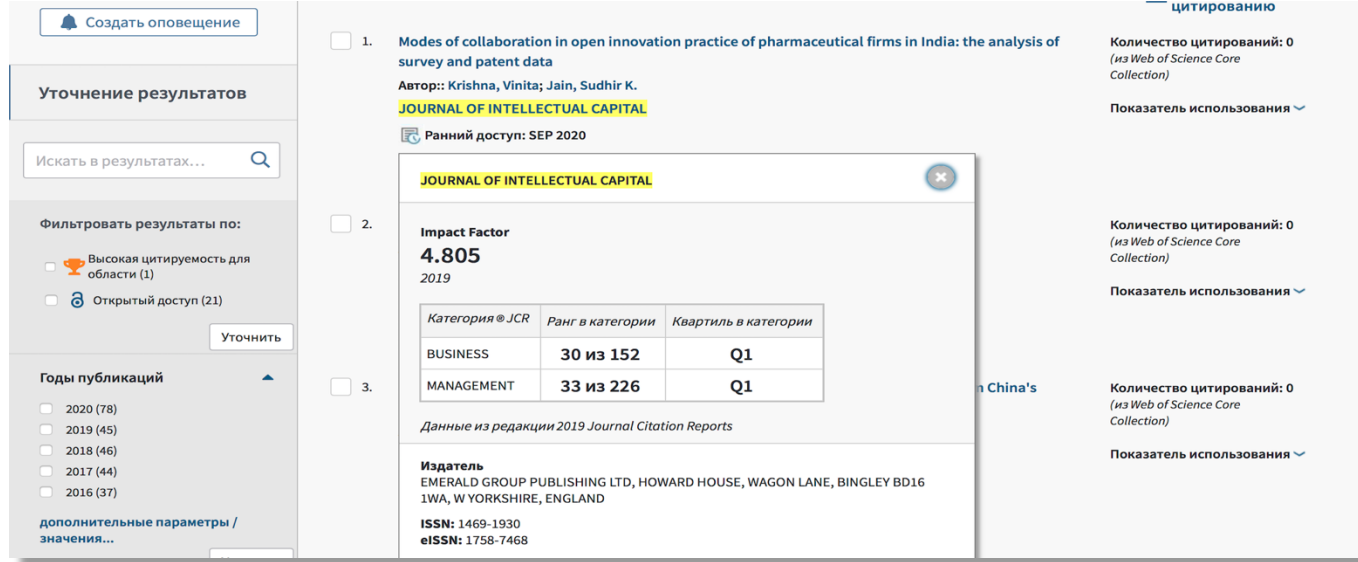

Если название издания не подсвечено цветом, и при нажатии мышкой на название не всплывает ни какое окно, то научное издание не имеет квартиля.

#### **Определение квартиля по SJR**

1) с любого, в том числе домашнего, компьютера зайти на сайт https://www.scimagojr.com/journalrank.php и в верхнем справа окошке ввести или название научного издания, или ISSN издания.

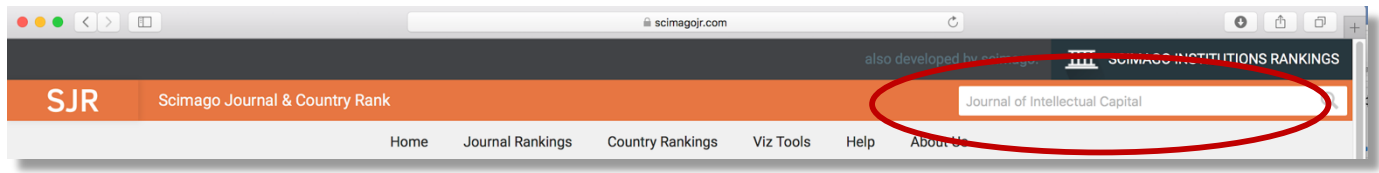

2) перейти на страничку издания

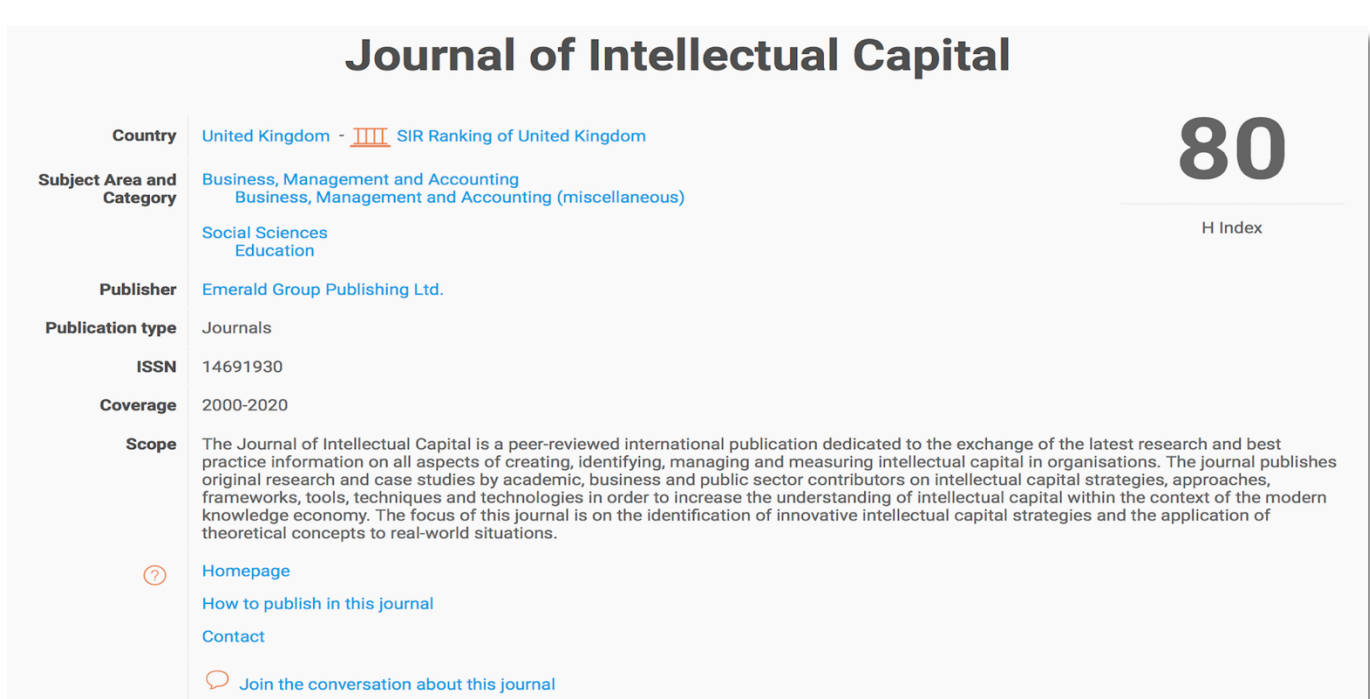

3) ознакомиться с квартилем издания: Q1 – зеленый цвет, Q2 – желтый цвет, Q3 – оранжевый цвет, Q4 – красный цвет.

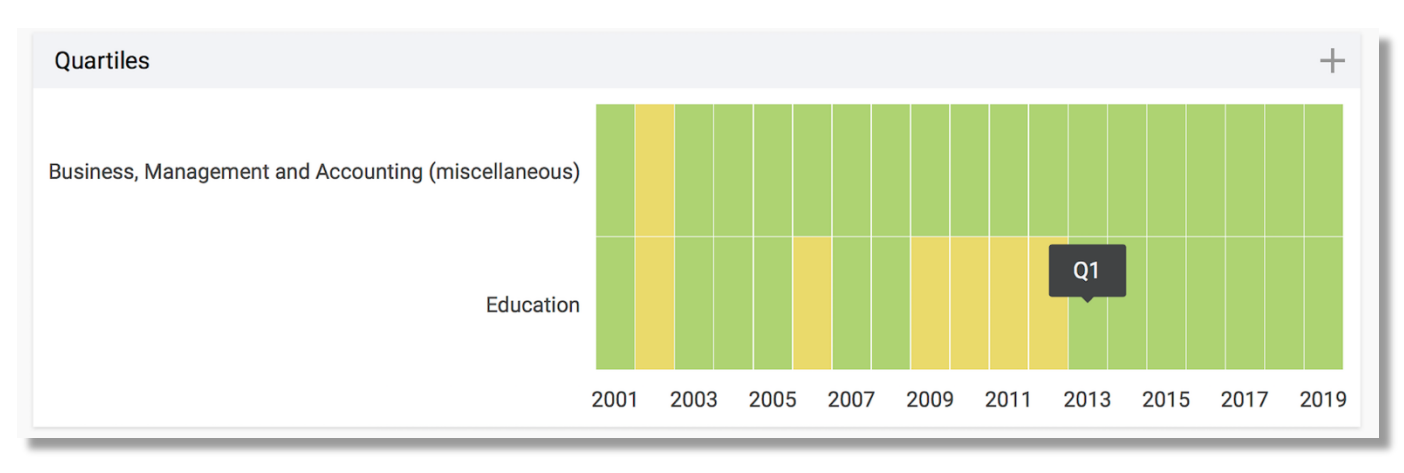

### **Определение квартиля по SNIP**

Определение квартиля научного издания по SNIP осуществляется на специальном ресурсе SciVal. В настоящее время Алтайский государственный университет не имеет подписки на этот ресурс.

Пока квартиль научного издания по SNIP можно определить в соответствии со следующим алгоритмом:

1) с любого, в том числе домашнего, компьютера зайти на сайт https://www.journalindicators.com/indicators

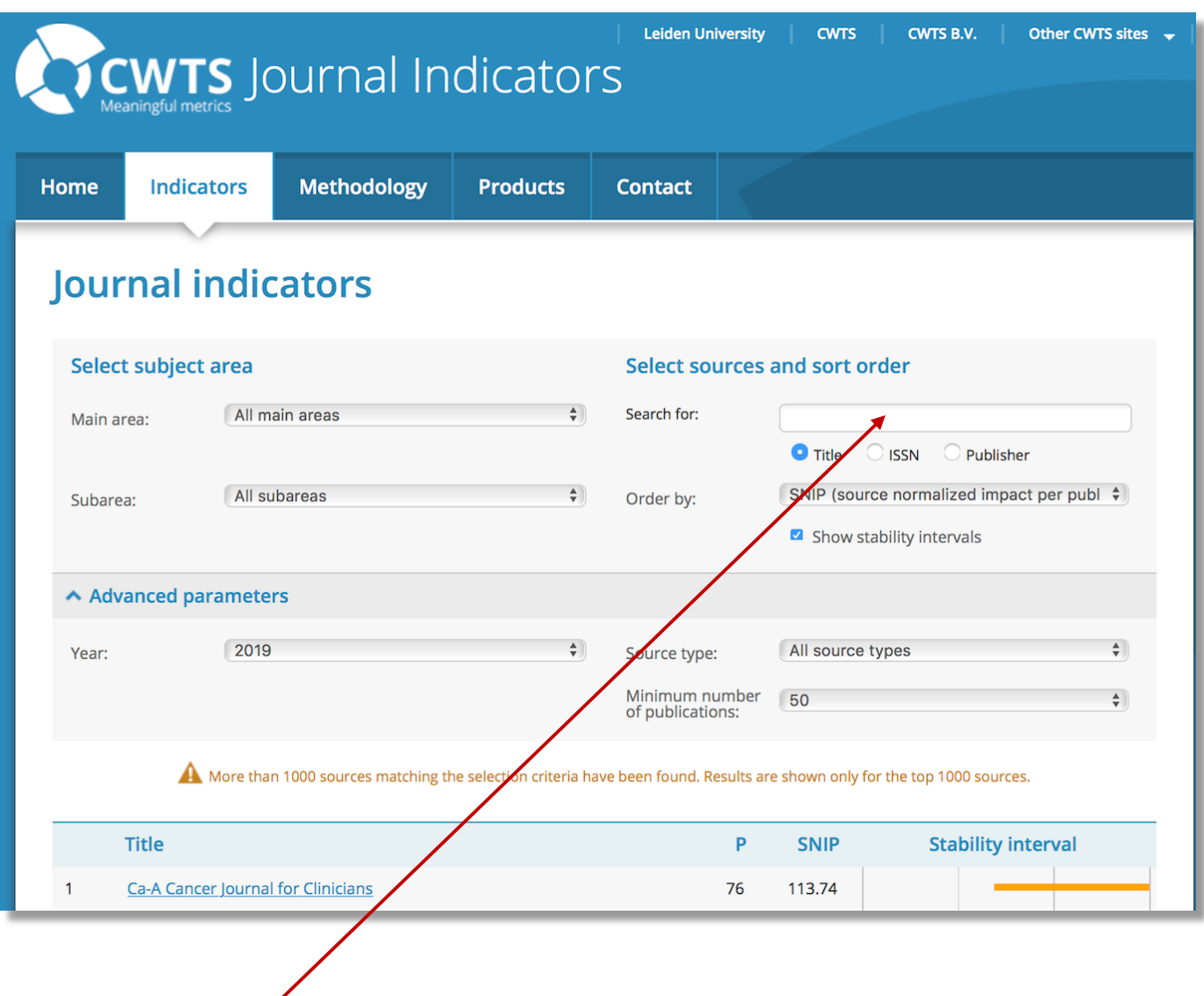

**2)** в окошко ввести англоязычное название научного издания или его ISSN

### **Journal indicators**

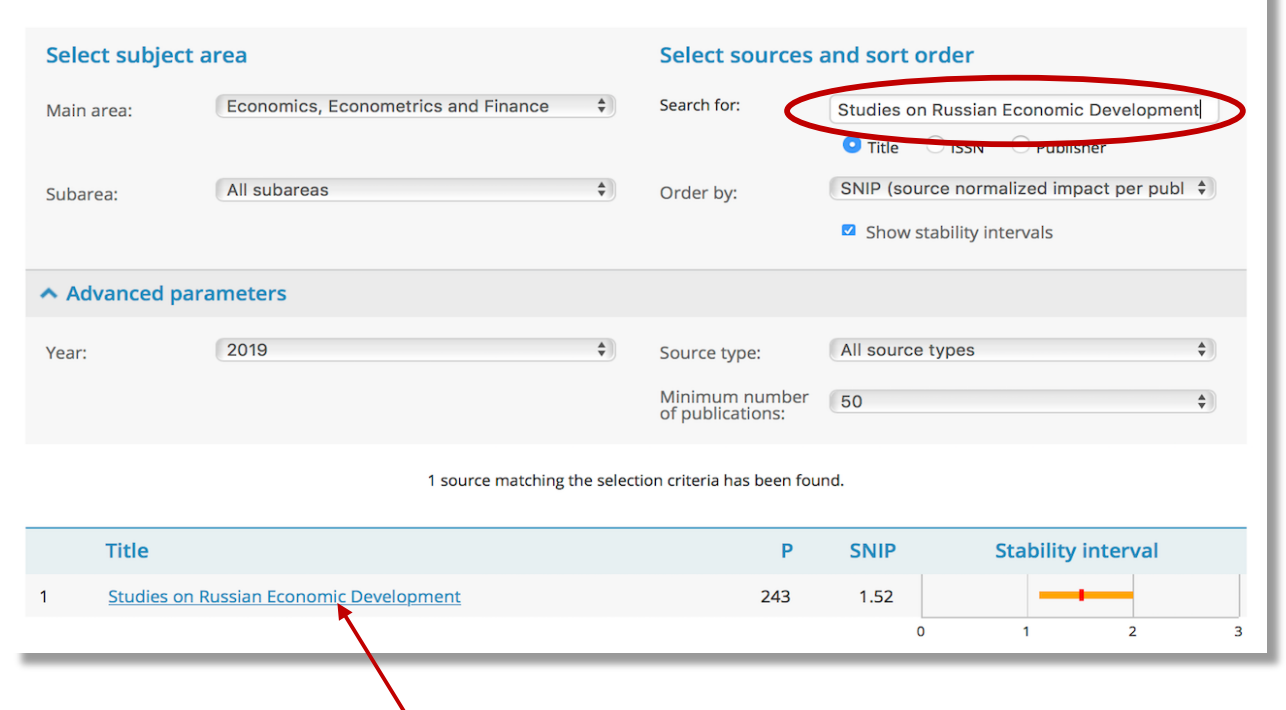

**3)** нажав на название издания в таблице, посмотреть предметную область, в которой оно индексируется

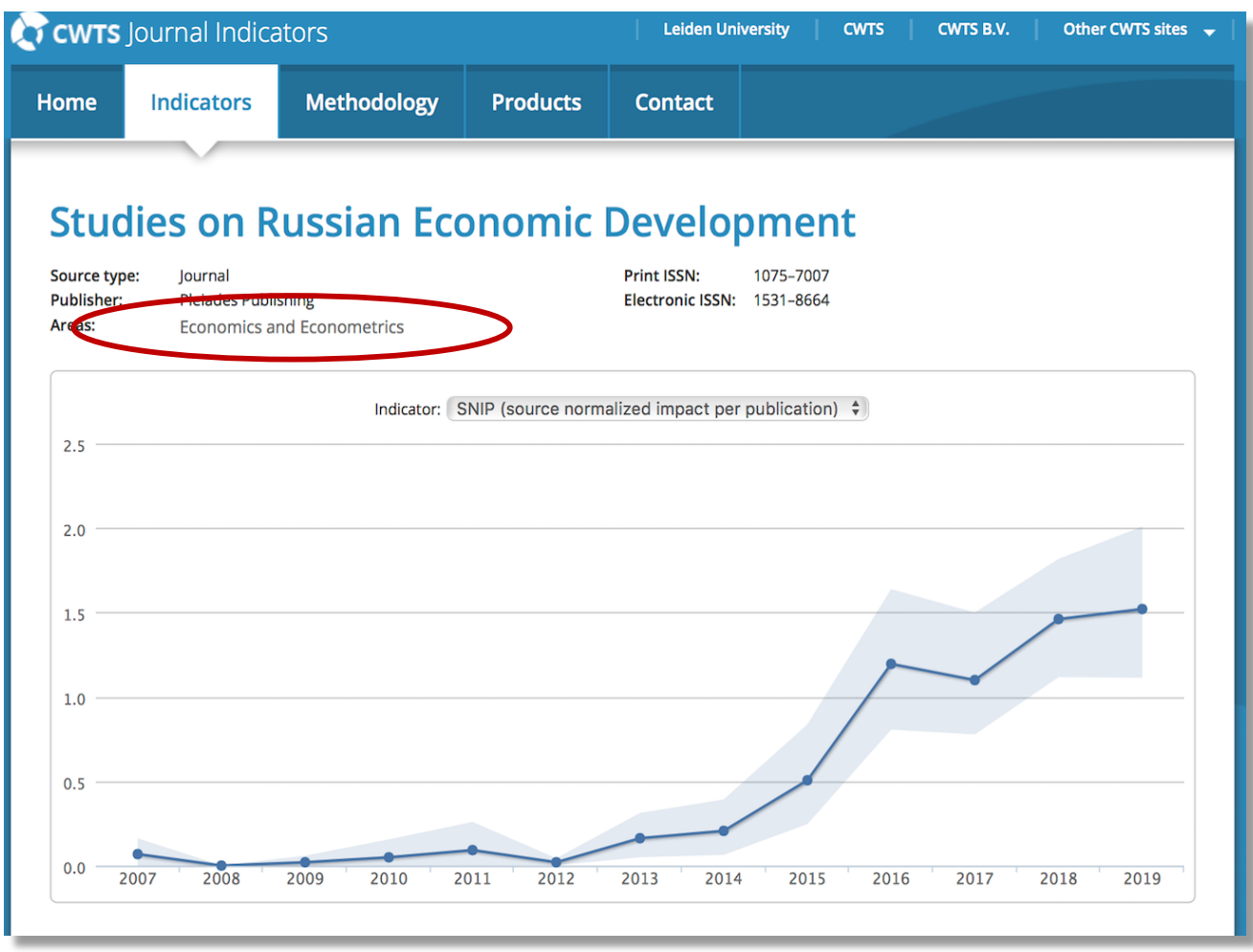

ï

4) посмотреть, сколько изданий в этой области, и позицию журнала в списке изданий данной предметной области.

Определив в какой четверти списка (первой, второй, третьей или четвертой) находится интересующее научное издание, сделать вывод о его квартили, который отражается в SciVal.

В частности, для издания Studies on Russian Economic Development:

в предметной области Economics and Econometrics представлено 765 изданий;

позиция издания «Studies on Russian Economic Development» в этом списке – 179;

квартиль – Q1 (топ 0-25%) (соответствует квартилю в SciVal).

#### **Определение квартиля по CiteScore и процентилям**

Определение квартиля по данной методике возможно на бесплатном ресурсе Scopus. Для этого:

1) с любого, в том числе домашнего, компьютера зайти на сайт https://www.scopus.com

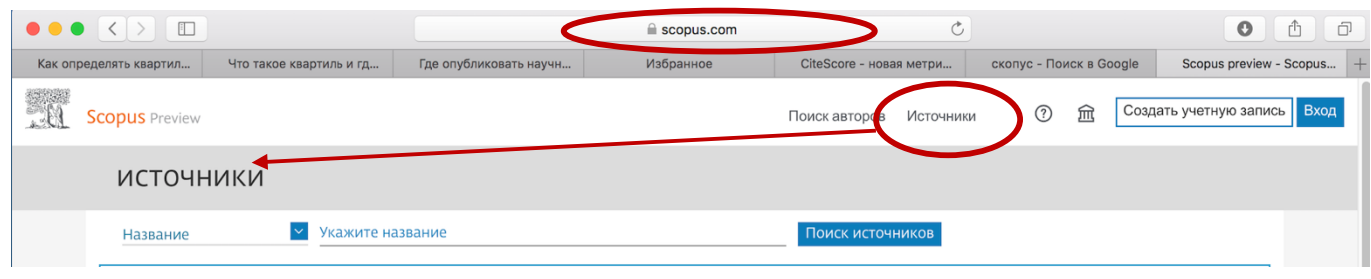

2) в соответствующее окошко слева ввести англоязычное название издания и получить его метрики

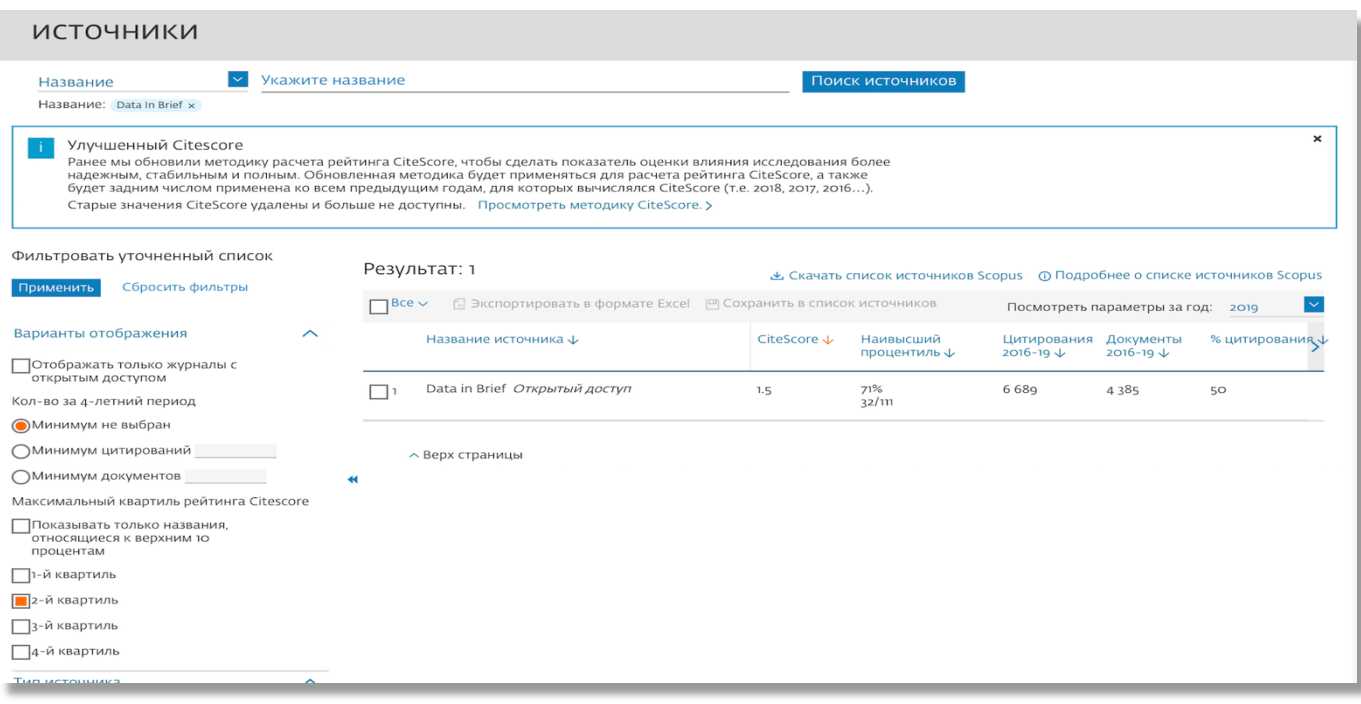

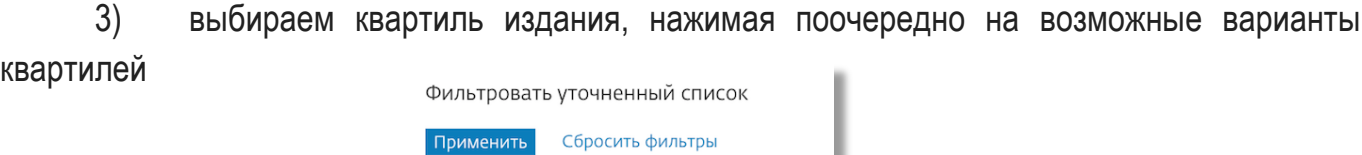

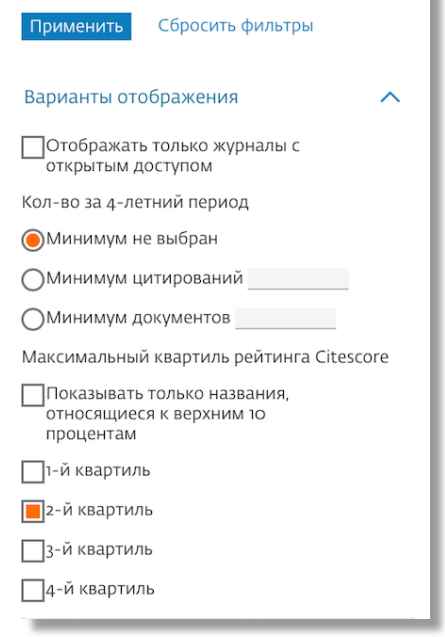

4) можно прикидочно определить квартиль издания по метрике «Наивысший процентиль».

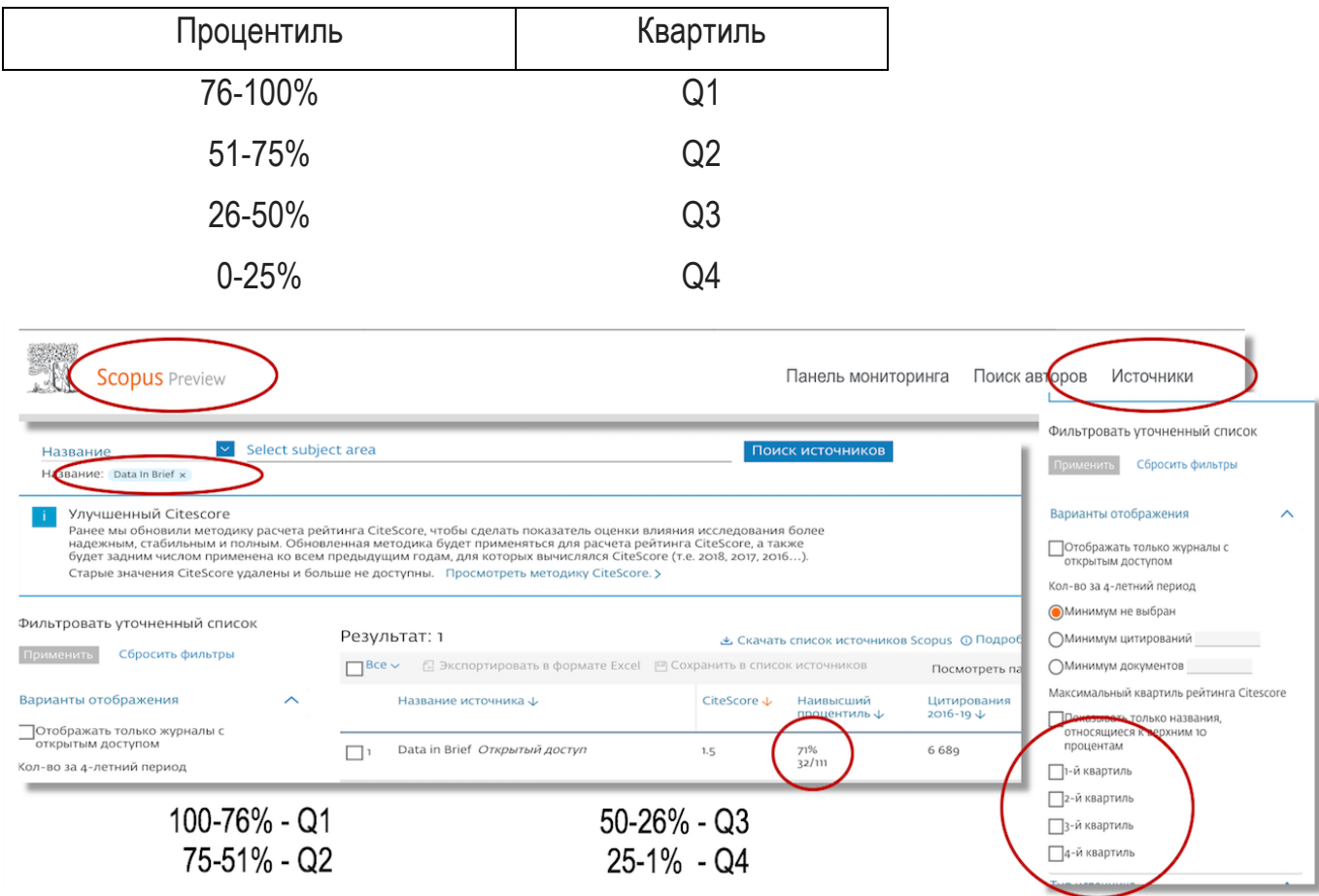

# КВАРТИЛИ ИЗДАНИЙ, ИНДЕКСИРУЕМЫХ В SCOPUS, ПО РАЗНЫМ МЕТОДИКАМ МОГУТ ОТЛИЧАТЬСЯ?

Да. В соответствии с разными методиками квартили изданий могут различаться. Но могут и совпадать.

Вот несколько примеров различия.

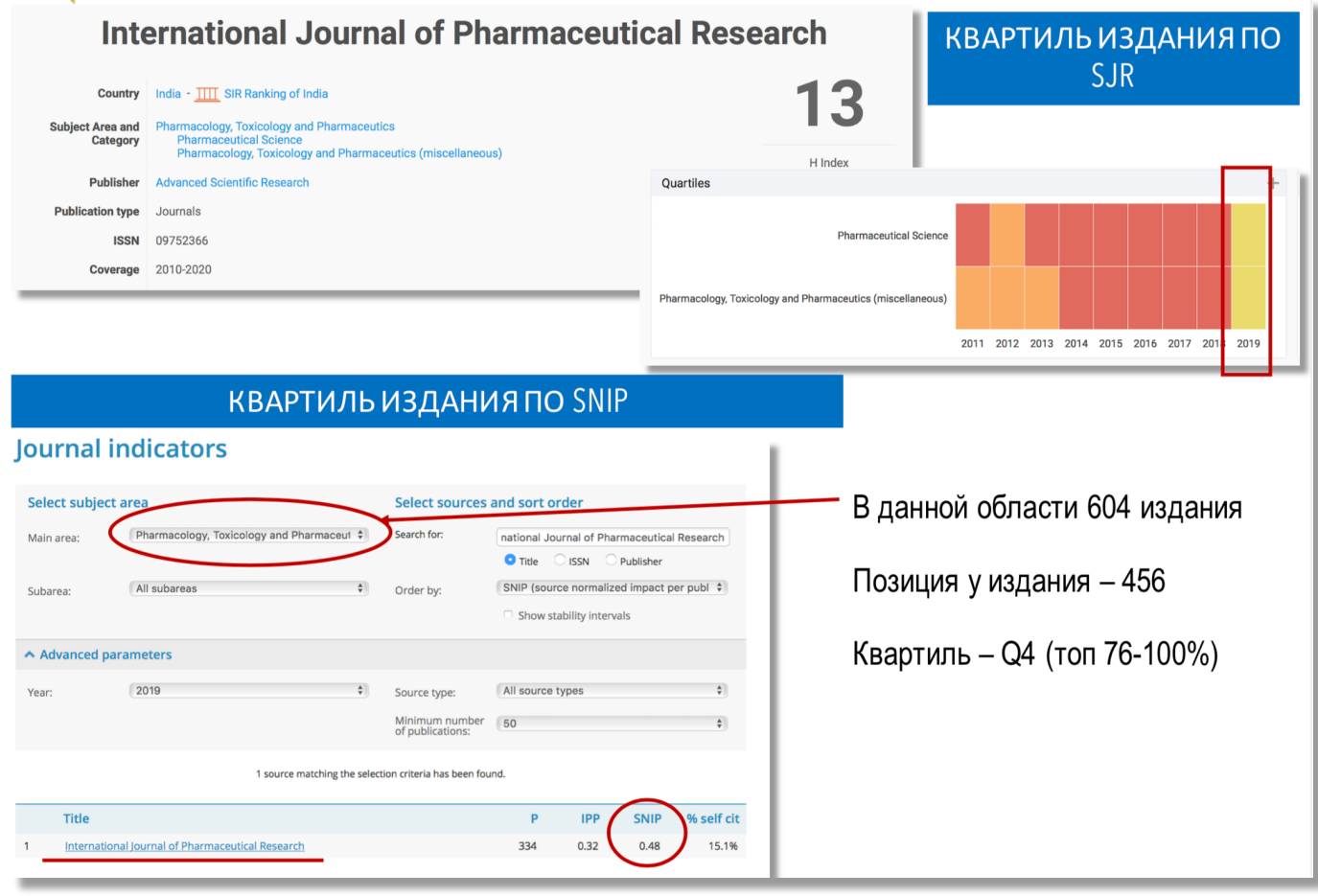

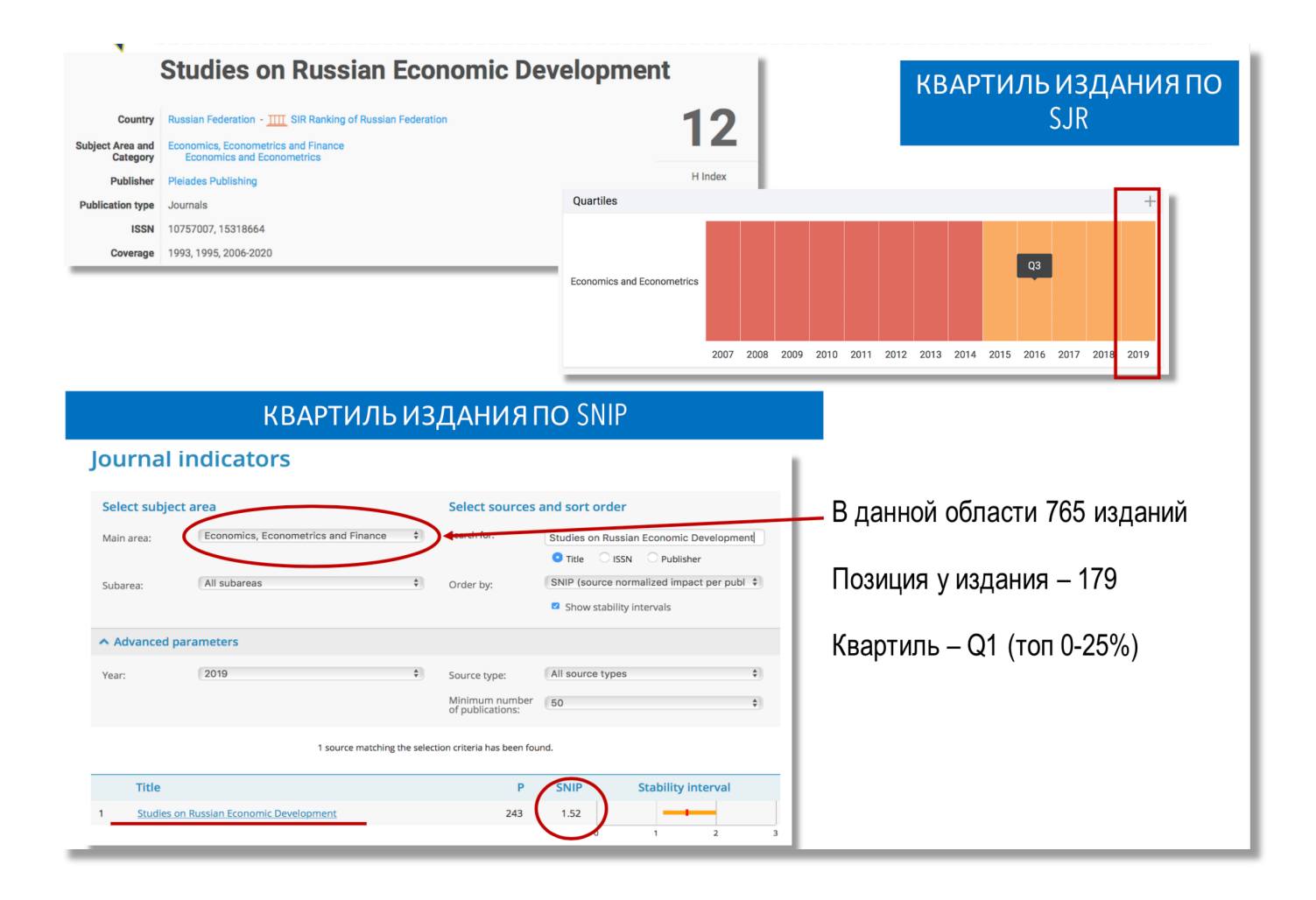